## **Ondřej Šmehlík (eshop.prahacomputers.cz)** 17.07.24 14:54:33

info@prahacomputers.cz 608697573

# MIKROTIK WAP AC LTE KIT (2024)

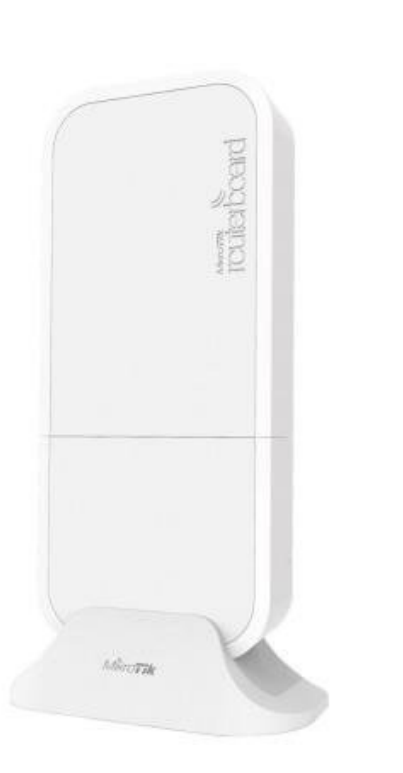

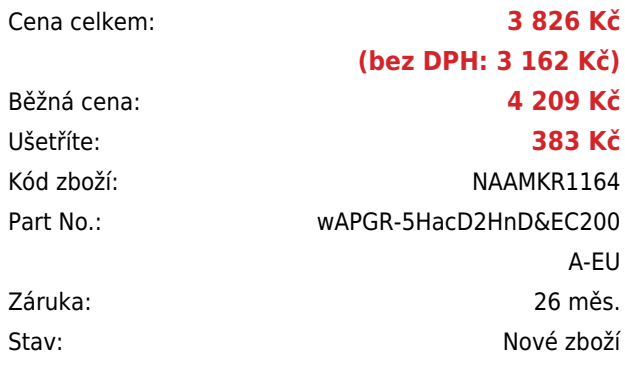

## **Popis**

#### **MikroTik wAP ac LTE kit (2024)**

**Nová revize úspěšného wAP ac LTE Kit modelu** s **LTE modemem EC200A-EU** (Cat4 - 150 Mbps Downlink, 50 Mbps Uplink). Velkou předností je podpora nejrychlejších standardů 802.11a/b/g/n/ac a dvou frekvenčních pásem 2,4 GHz a 5 GHz, dále také **dva gigabitové RJ-45** porty a **voděodolný kryt**.

Zařízení má integrovaný modem, který podporuje sítě **2G, 3G a 4G (LTE)**. Je tak ideální do míst, kde není k dispozici připojení k internetu přes **Wi-Fi nebo kabel**. Anténa pro **2,4 GHz** i **5 GHz** má zisk 2,5 dBi. Součástí jednotky je software **RouterOS v7 MikroTik s licencí L4**. Jednotku tak lze použít jako přístupový bod. Flexibilní možnosti napájení zahrnují klasický **DC konektor** (10–57 V) a aktivní **PoE** (802.3af/at; 18–57 V).

Balení obsahuje gigabitový PoE injektor, napájecí adaptér, sadu šroubů a hmoždinek, zabezpečovací šroub, stojánek na stůl, venkovní držák, držák na strop a svorka.

**Podporovaná pásma**: **LTE (FDD):** 20 (800 MHz), 3 (1800 MHz), 1 (2100 MHz), 7 (2600 MHz), 8 (900 MHz), 5 (850 MHz), **28 (700 MHz) LTE (TDD):** 40 (2300 MHz), 38 (2600 MHz), 41 (2500 MHz) **3G:** 5 (850 MHz), 8 (900 MHz), 1 (2100 MHz) **2G:** 8 (900 MHz), 3 (1800 MHz)

Jak RouterBoard nastavit a spravovat se dozvíte na našich **[školeních](http://skoleni.i4wifi.cz)**.

### **ZÁKLADNÍ SPECIFIKACE**

**Mobilní připojení:** LTE kategorie 4 (150/50 Mbps) **Standard:** IEEE 802.11a/b/g/n/ac **Anténa:** integrovaná 2,5 dBi (Wi-Fi), integrovaná 4 dBi (LTE) **Porty:** 2× RJ-45 LAN, 1× SIM slot (micro) **Frekvenční pásmo:** 2,4 GHz + 5 GHz

## **Užitečné odkazy:**

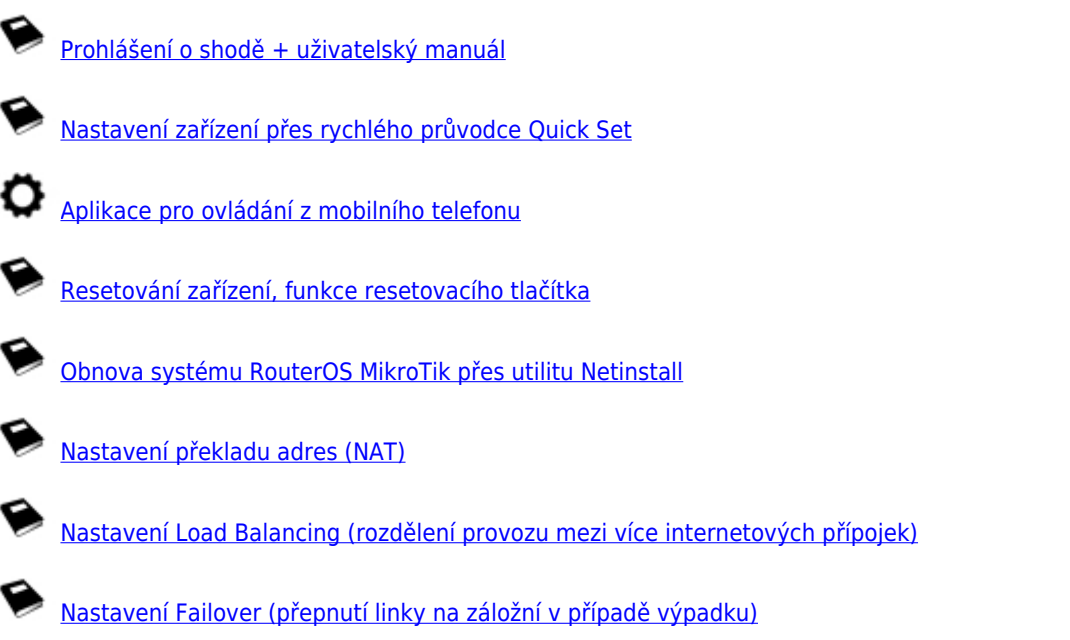